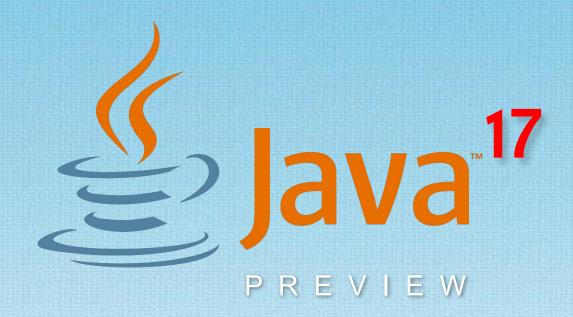

Michel ten Voorde Software Engineer Java

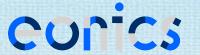

# \$ whoami

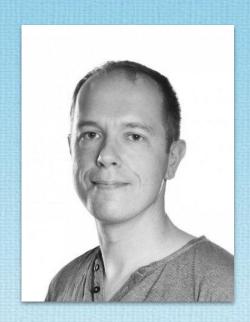

michel.tenvoorde@eonics.nl

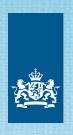

Belastingdienst

THALES

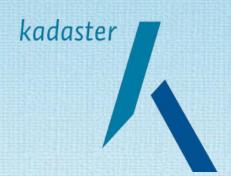

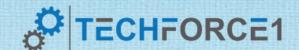

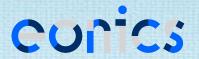

# 1Z0-819 Certification @ Eonics

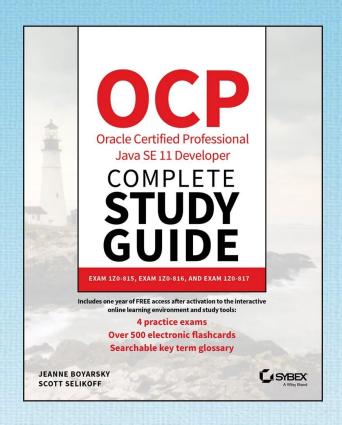

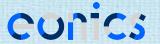

## New in Java 12 - 15

- Java 17 (expected Sep 2021) will be a new LTS version.
- Not everything new can be covered...
- Since Java 11, a total of 43 JEPs have been added.
- The focus is developer-centered.

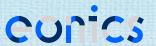

## Files::mismatch

- Useful for determining if 2 files have the same content.
- By design, very similar to Arrays::mismatch.

```
long differAtPosition = Files.mismatch(path1, path2);
```

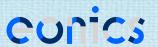

# **Compact Number Formatting**

- Provides support for locale-sensitive compact number formatting
- 1000 becomes 1K (short style) or 1 thousand (long style)

### **Example:**

```
NumberFormat compactFormatter = NumberFormat.getCompactNumberInstance(
    Locale.US, NumberFormat.Style.LONG);
String result = compactFormatter.format(9000);
System.out.println("It's over " + result + "!!!");
```

Outputs: It's over nine thousand!!!

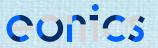

# **Switch Expressions**

- Extends switch so it can be used both as a statement and an expression.
- The statement syntax has been revamped, though the old one is still available.

```
switch (LocalDate.now().getDayOfWeek()) {
   case MONDAY -> System.out.println("Sigh...");
   case TUESDAY, WEDNESDAY -> System.out.println("Hang in there...");
   case THURSDAY -> System.out.println("Almost there now..!");
   case FRIDAY -> System.out.println("Party time!");
}
```

# **Switch Expressions**

 The expression syntax has the additional restriction that all input paths must be covered. Most of the time\*, this implies using the default clause.

```
System.out.println(
    switch (interestingInt) {
        case 1    -> "One";
        case 2    -> "Two";
        default    -> "Many";
    }
);
```

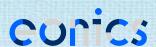

# Pattern Matching for instanceof

- Adds pattern matching to the instanceof operator.
- Shortens the test cast declaration boilerplating.

#### Old:

```
if (obj instanceof Point) {
    Point p = (Point) obj;
    return x == p.x && y == p.y;
} else {
    return false;
}
```

#### New:

```
if (obj instanceof Point p) {
    return x == p.x && y == p.y;
} else {
    return false;
}
```

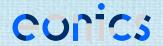

# Helpful NullPointerExceptions

 Improves the usability of NullPointerExceptions by describing which variable actually was null.

```
// c == null
System.out.println(a.b.c.d);
```

#### Old:

Exception in thread "main" java.lang.NullPointerException

#### New:

```
Exception in thread "main" java.lang.NullPointerException: Cannot read field "d" because "a.b.c" is null
```

# **Text Blocks**

- Adds a new multiline string literal to Java.
- Possibilities to customize whitespace removal (see exercices).

#### Old:

```
@Query("select c from Customer c " +
          "where c.country = :country " +
          "and c.active = 1 ")
)
```

#### New:

```
@Query("""
      select c from Customer c
      where c.country = :country
      and c.active = 1
      """)
```

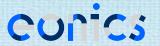

# **Text Blocks**

- New String::formatted method to simplify variable substitution.
- Basically, it's the reverse of String::format.

```
String welcome = """
    Well
    hello
    there
    %s""".formatted(name);
```

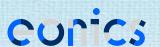

## Sealed Classes

- Sealed classes and interfaces restrict which other classes or interfaces may extend or implement them.
- This makes it possible for a superclass to be accessible without giving the ability to extend it.

```
public abstract sealed class Shape
   permits Triangle, Square, Circle {...}
```

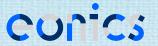

## Sealed Classes

- Permitted subclasses are restrained in that they:
  - have to directly extend the sealed class;
  - have to be in the same module or package;
  - have to declare how to continue the sealing initiated by its superclass.

```
public final class Triangle extends Shape {...}
public sealed class Square extends Shape permits Rectangle {...}
public non-sealed class Circle extends Shape {...}
```

## Records

 Records are immutable data classes that are defined only by the type and name of its fields.

```
record Point(int x, int y) {}
```

- Everything else is generated by the compiler:
  - Corresponding private final fields
  - getters (without the get-prefix)
  - a constructor for all fields (a so-called canonical constructor)
  - equals, hashCode and toString

# Demo source code

git clone https://github.com/MichelTenVoorde/java17-preview.git

Learn by playing around, breaking things, and having fun. :)

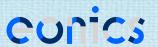